## **Einschränkungseinstellungen bei iOS / iPadOS**

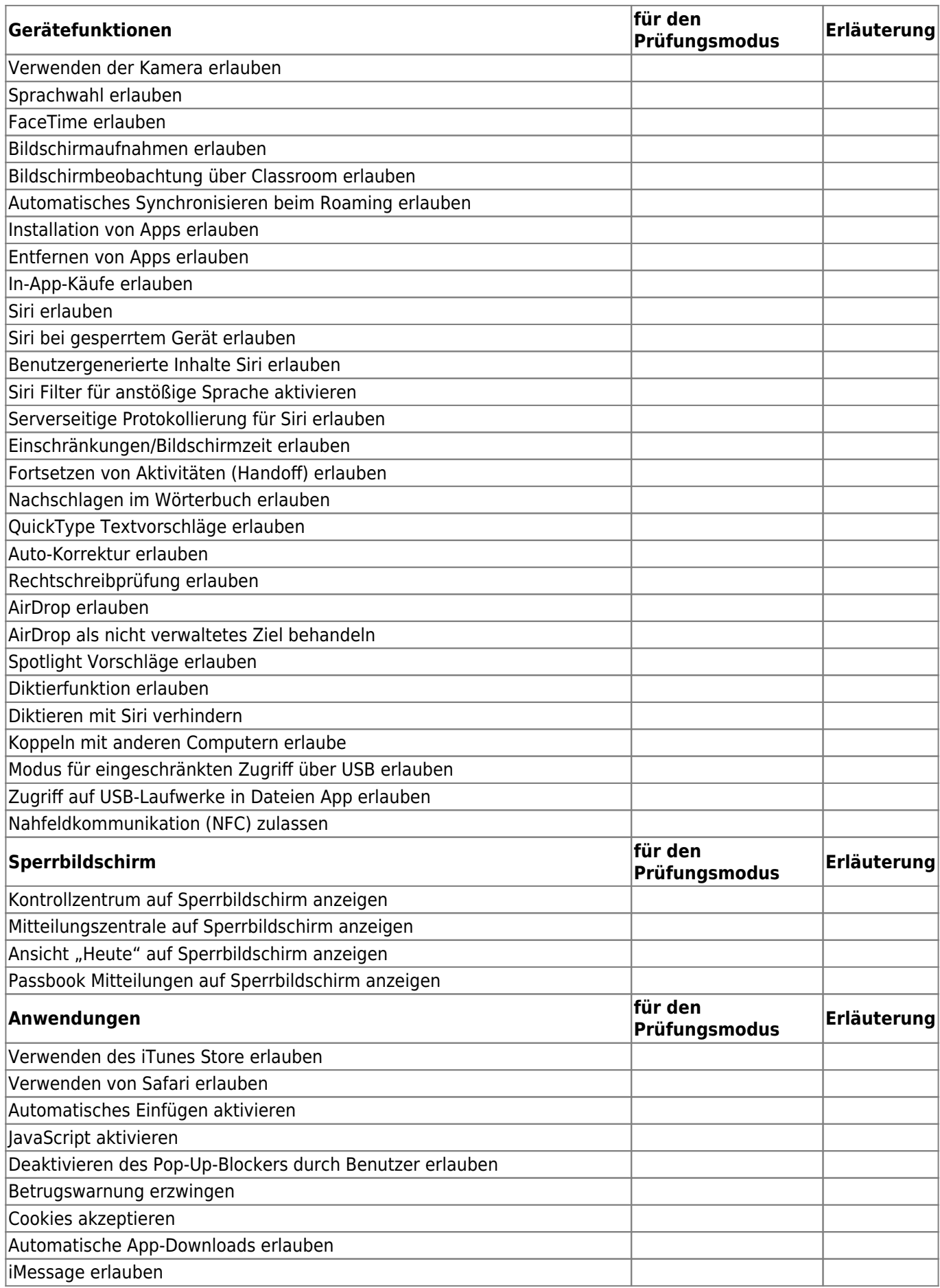

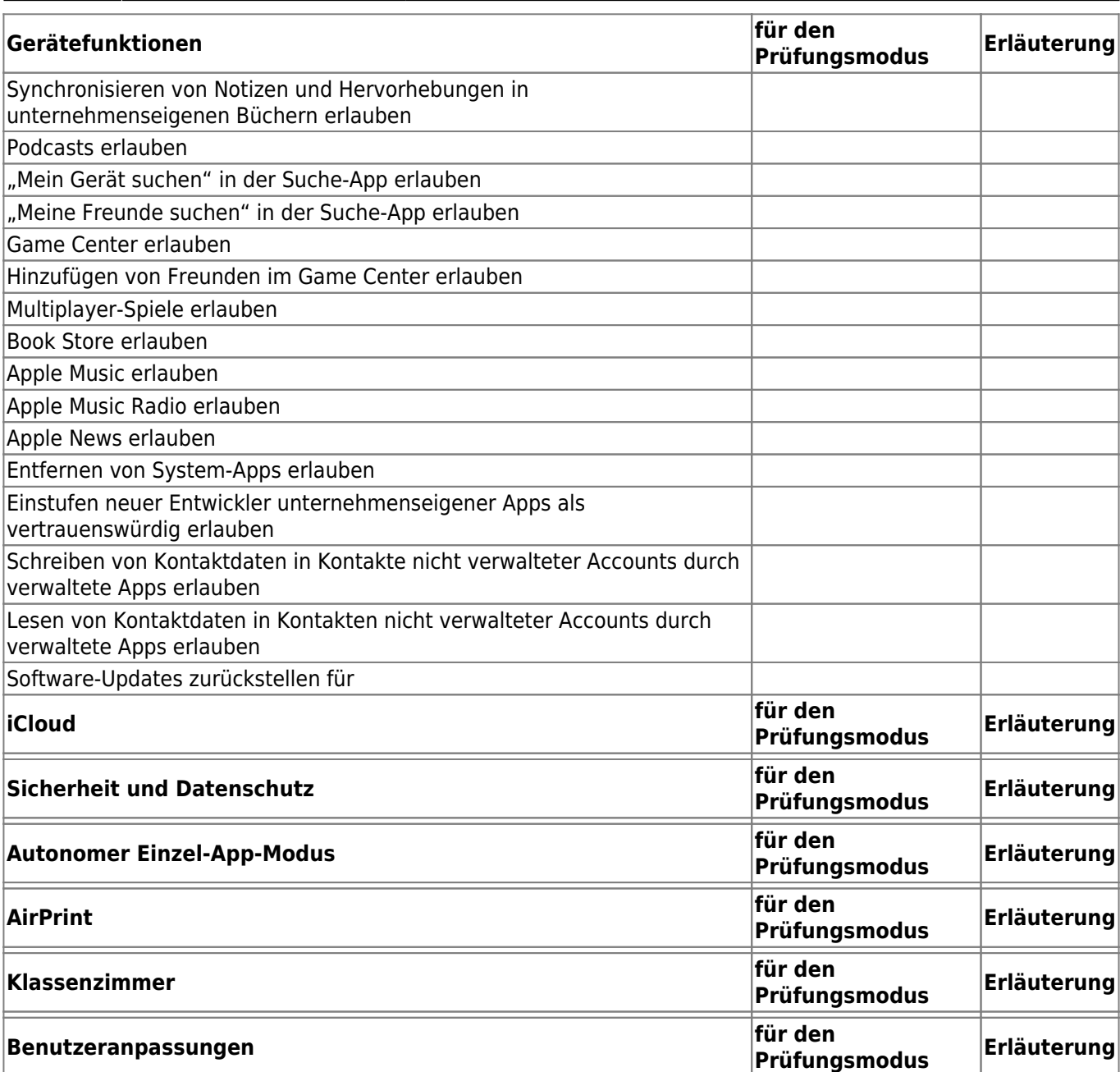

From: <https://wiki.mzclp.de/>- **Fortbildungswiki des Medienzentrums Cloppenburg**

Permanent link: **<https://wiki.mzclp.de/doku.php?id=recht:pruefungendigital:restrictions&rev=1620374660>**

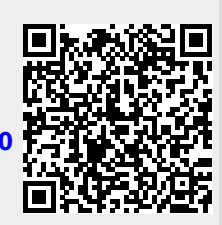

Last update: **2021/05/07 10:04**